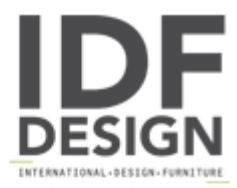

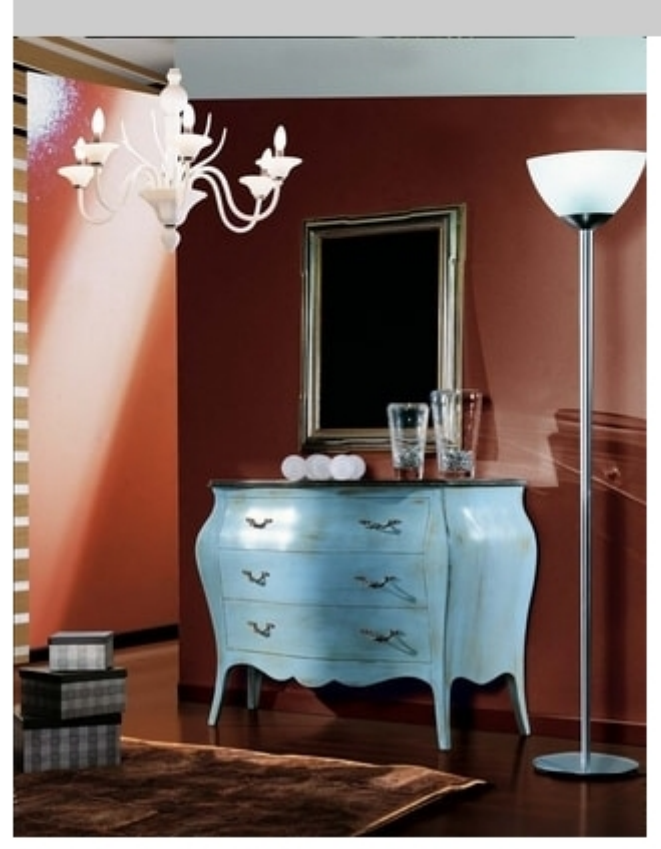

## Arcobaleno chest of drawers

Classic style chest of drawers, in light blue lacquered wood with mocha lacquer decorations.

Produced by

2 Elle Snc Via di Linari 10 50028 Barberino Tavarnelle (Firenze) Italy

Phone: +39 055 8068046 Fax: +39 055 8068046 E-mail: info@2-elle.it Website: https://www.2-elle.it

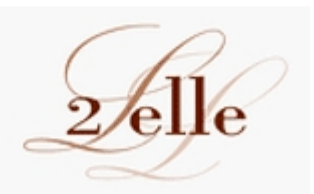